# **LEOGNOS**

### Microsoft Office PowerPoint 2019: Nivel I

Código: OFF-710-1 **Propuesta de Valor:** OFIMÁTICA **Duración:** 16 Horas

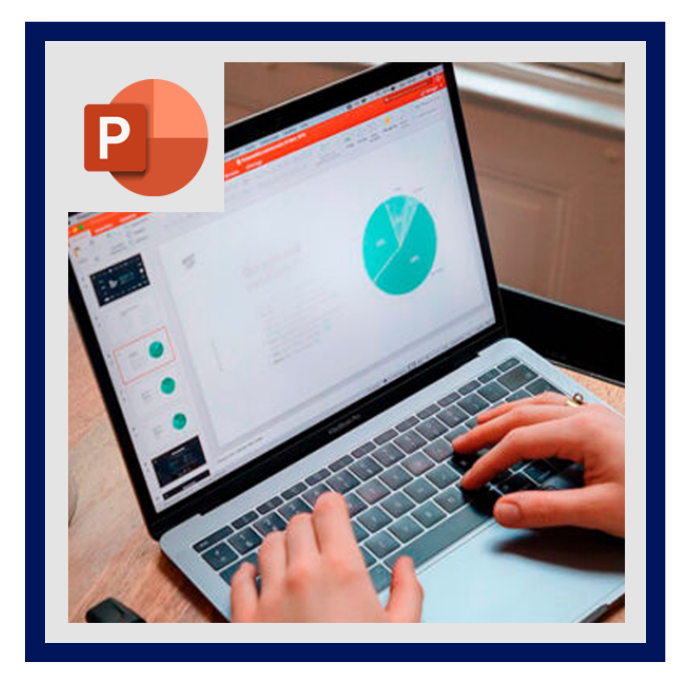

Lo mejor del nuevo PowerPoint es que es igual de fácil de utilizar que las versiones anteriores. Las cosas siguen en su sitio y, como mucho, se ha mejorado su funcionalidad como, por ejemplo, la creación de animaciones es bastante más eficiente y los resultados son los esperados.

También resulta excepcional la integración con el repositorio de datos en la Nube de microsoft: Skydrive; y por ende con la Cuenta Microsoft – esa cuenta que nos permite identificarnos en todos los servicios online de la compañía y en todos nuestros dispositivos del ecosistema Windows + Windows Phone + Xbox.

Cuando configuro el PowerPoint le puedo indicar que quiero utilizar SkyDrive como almacén de todos los documentos que estoy utilizando, así mantengo todos los dispositivos sincronizados y puedo acceder desde cualquier navegador conectado a Internet, vía Web y Office Web Apps, a mi información de forma ubicua.

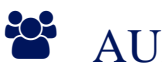

## AUDIENCIA

A cualquier usuario interesado en adquirir los conocimientos necesarios para crear presentaciones efectivas y que incluso, incluyan algo de interacción.

### $\equiv$  PRE REQUISITOS

Conocimientos básicos de informática. Si no se ha tocado nunca un ordenador, se recomienda realizar antes un curso de informática básica.

### <sup>O</sup> OBJETIVOS

- Conocer el ambiente de trabajo.
- Manejar los objetos y diapositivas.
- Uso de los diferentes tipos de objetos.
- Aplicar efectos de transición.
- Aplicar efectos de animación.

## **F** CERTIFICACIÓN DISPONIBLE

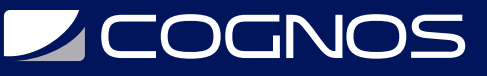

Certificación emitida por **COGNOS.**

## *D* CONTENIDO

#### 1. EXPLORANDO POWERPOINT 2019

- 1.1. CONOCIENDO LA INTERFAZ DE POWERPOINT 2019
- 1.2. ADMINISTRAR LOS ARCHIVOS
- 1.3. ANALIZANDO LA PRESENTACIÓN EN DIFERENTES VISTAS
- 1.4. DESPLAZARNOS A TRAVÉS DE LAS DIAPOSITIVAS

#### 2. TRABAJANDO CON SU PRESENTACIONES

- 2.1. CREACIÓN DE DIAPOSITIVAS
- 2.2. MANIPULANDO DIAPOSITIVAS
- 2.3. APLICANDO CONJUNTOS DE TEMAS A LA PRESENTACIÓN
- 2.4. ENCABEZADOS Y PIES

#### 3. EDICIÓN DEL CONTENIDO EN LAS DIAPOSITIVAS

- 3.1. ATRIBUTOS DEL TEXTO PARA REALZAR CONTENIDOS
- 3.2. BÚSQUEDA Y REEMPLAZO DE TEXTO
- 3.3. CORRECCIÓN ORTOGRÁFICA Y GRAMATICAL
- 3.4. USAR SINÓNIMOS Y TRADUCCIONES

#### 4. MEJORAR LA PRESENTACIÓN

- 4.1. CÓMO AÑADIR TEXTO WORDART 4.2. CÓMO INSERTAR SÍMBOLOS Y ECUACIONES
- 4.3. CÓMO INSERTAR RECORTES DE PANTALLA
- 4.4. AÑADIR ACCIONES AL TEXTO O A LOS OBJETOS

#### 5. UTILIZANDO TABLAS EN LA DIAPOSITIVA

- 5.1. CREAR UNA DIAPOSITIVA DE TABLA
- 5.2. EDITAR LA ESTRUCTURA DE LA TABLA
- 5.3. PESTAÑAS DE HERRAMIENTAS DE TABLA

#### 6. CÓMO AÑADIR MEJORAS VISUALES

- 6.1. INSERTAR GRÁFICOS E IMÁGENES CLIP ART
- 6.2. INSERTAR Y DAR FORMATO A UN DIAGRAMA
- 6.3. CÓMO INSERTAR GRÁFICOS DE DATOS
- 6.4. CÓMO DIBUJAR FORMAS
- 6.5. ESTILOS PARA LAS IMÁGENES
- 6.6. CAMBIAR Y AJUSTAR TAMAÑOS

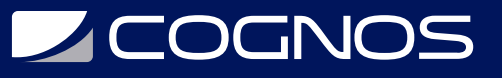

#### 7. DIAPOSITIVAS CON MULTIMEDIA

- 7.1. CÓMO INSERTAR Y REPRODUCIR SONIDOS
- 7.2. CÓMO INSERTAR Y REPRODUCIR ARCHIVOS DE VIDEO

#### 8. CONTROLANDO LAS TRANSICIÓN Y ANIMACIÓN EN LA PRESENTACIÓN

- 8.1. CONTROL DE LA PRESENTACIÓN EN PANTALLA
- 8.2. APLICANDO EFECTOS DE TRANSICIÓN
- 8.3. APLICANDO EFECTOS DE ANIMACIÓN

#### 9. IMPRIMIR LA DOCUMENTACIÓN

- 9.1. MOSTRAR UNA VISTA PRELIMINAR E IMPRIMIR UNA PRESENTACIÓN
- 9.2. VISTA PREVIA E IMPRESIÓN DE LAS PRESENTACIONES
- 9.3. PREPARAR LAS NOTAS PARA EL ORADOR Y LOS IMPRESOS PARA LA AUDIENCIA
- 9.4. IMPRIMIR UNA PRESENTACIÓN

### **RENEFICIOS**

Al terminar el curso el estudiante podrá crear animaciones más eficientes y con mejores resultados, también podrá integrar con el repositorio de datos en la Nube de Microsoft: Skydrive.